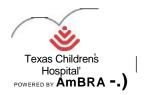

## Texas Children's Hospital TCH Neurosurgery ImageShare

ImageShare is a quick way to upload and share medical images to Texas Children's Hospital TCH Neurosurgery

## **Preferred Web Browser**

The preferred browsers are Google Chrome or Microsoft Edge. If you want to use Safari or Firefox, you will need to install the Java plug-in to upload images. Image Share will recognize the browser you are using and guide you through the Java installation process. The plug-in should only take one minute to install.

Go to: https://texaschildrens.ambrahealth.com/share/tch\_neurosurgery

Enter your email address and click 'Continue'.

Click "Choose File" and select the drive or folder of the images you would like to upload. The computer will scan and look for any available dicom images.

Select 'Upload Selected Studies' and wait while the study uploads.

Once the study has been uploaded successfully, you will see a green checkbox and have the opportunity to upload a report document or additional studies.

To upload a report, select 'Choose File'. Choose the report in the new window that pops up and select 'Upload Report'.

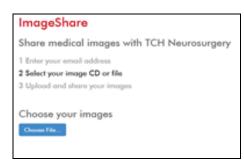

| Share medical ima<br>1 Enter your amail adding                 | ges with 1 | and the same of the same of th |            |         |            |
|----------------------------------------------------------------|------------|----------------------------------------------------------------------------------------------------|------------|---------|------------|
| 1 Enter your email addre                                       |            | ICH Neurosurgery                                                                                                    |            |         |            |
| 2 Select your image CD<br>3 Upload and share you               | or file    |                                                                                                    |            |         |            |
| Choose your imag                                               | es to uplo | od and share                                                                                                    |            |         |            |
| Description                                                    | Images     | Potent Horse                                                                                                    | 008        | Modelly | Study Date |
| 8                                                              | 1          | DE-DONTIFED "431 4605 " " "                                                                                                    | 01-01-2008 | 90      | 81-01-2021 |
| Personal  "I understand the study will  System Schools Studies |            | CX Neuroscypes, I have exthertly to show the study. I Studies Carold                                                                                                    |            |         |            |

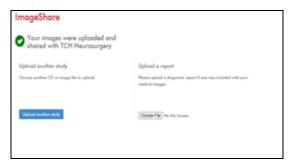